Configuration tip

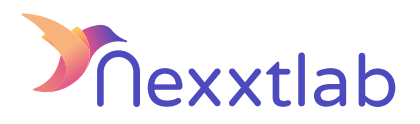

## Tip for : Bisbus charger

We recommand the following configuration tips when you try to configure the Smartmaster Pro with Bisbus charger.

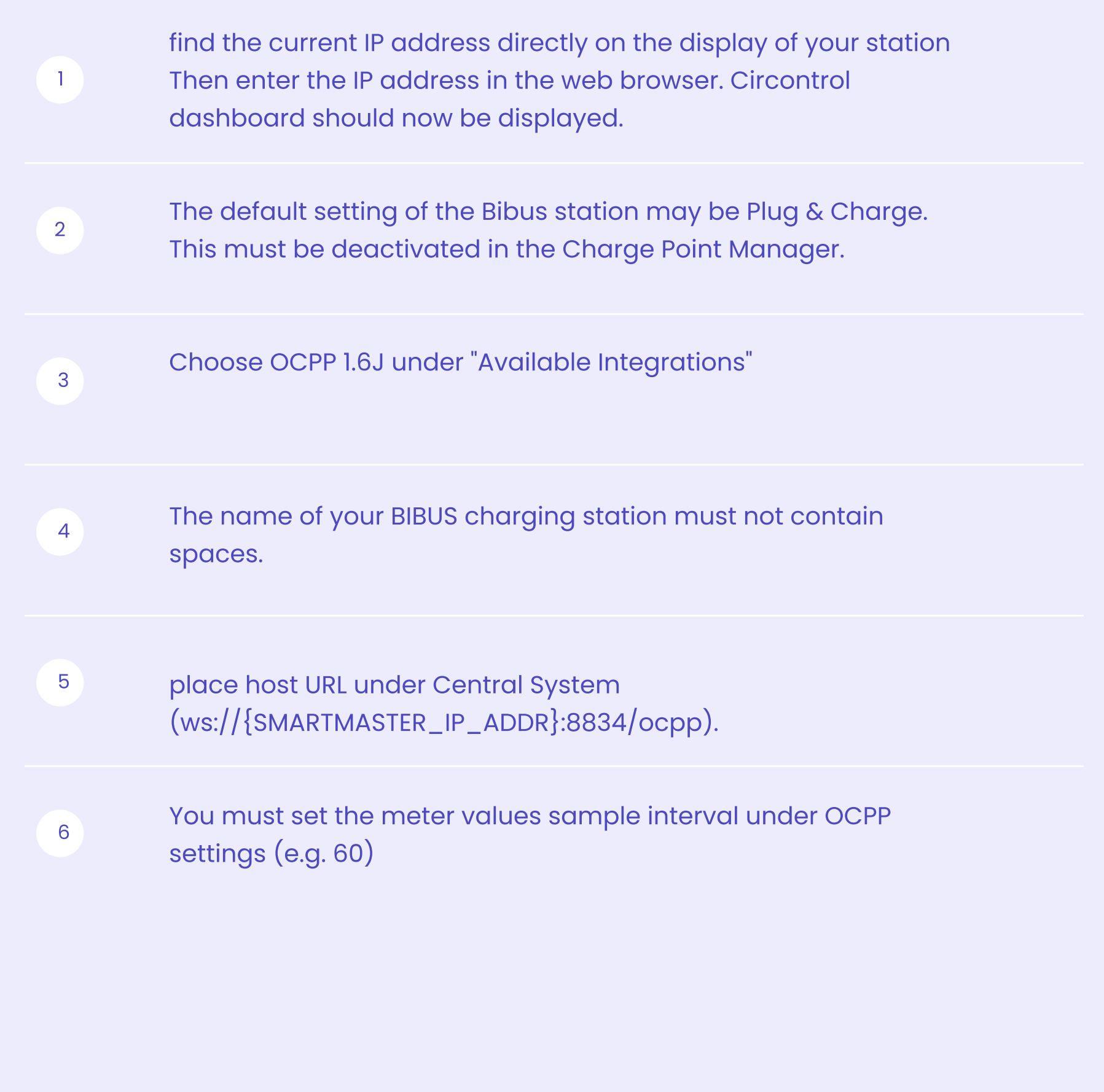